Madame, Monsieur,

L'Education nationale met en place un nouvel outil, **EduConnect**, qui vous permettra d'accéder aux services en ligne relatifs à la scolarité de votre enfant (demande de bourses, orientation, affectation, télé-inscription, paiement des factures, mises à jour des fiches de renseignement, consultation des livrets scolaires, etc).

**Je vous remercie de bien vouloir créer votre compte à partir de l'adresse cidessous : [https://teleservices.education.gouv.fr](https://teleservices.education.gouv.fr/)**

## Principales étapes de création du compte EduConnect :

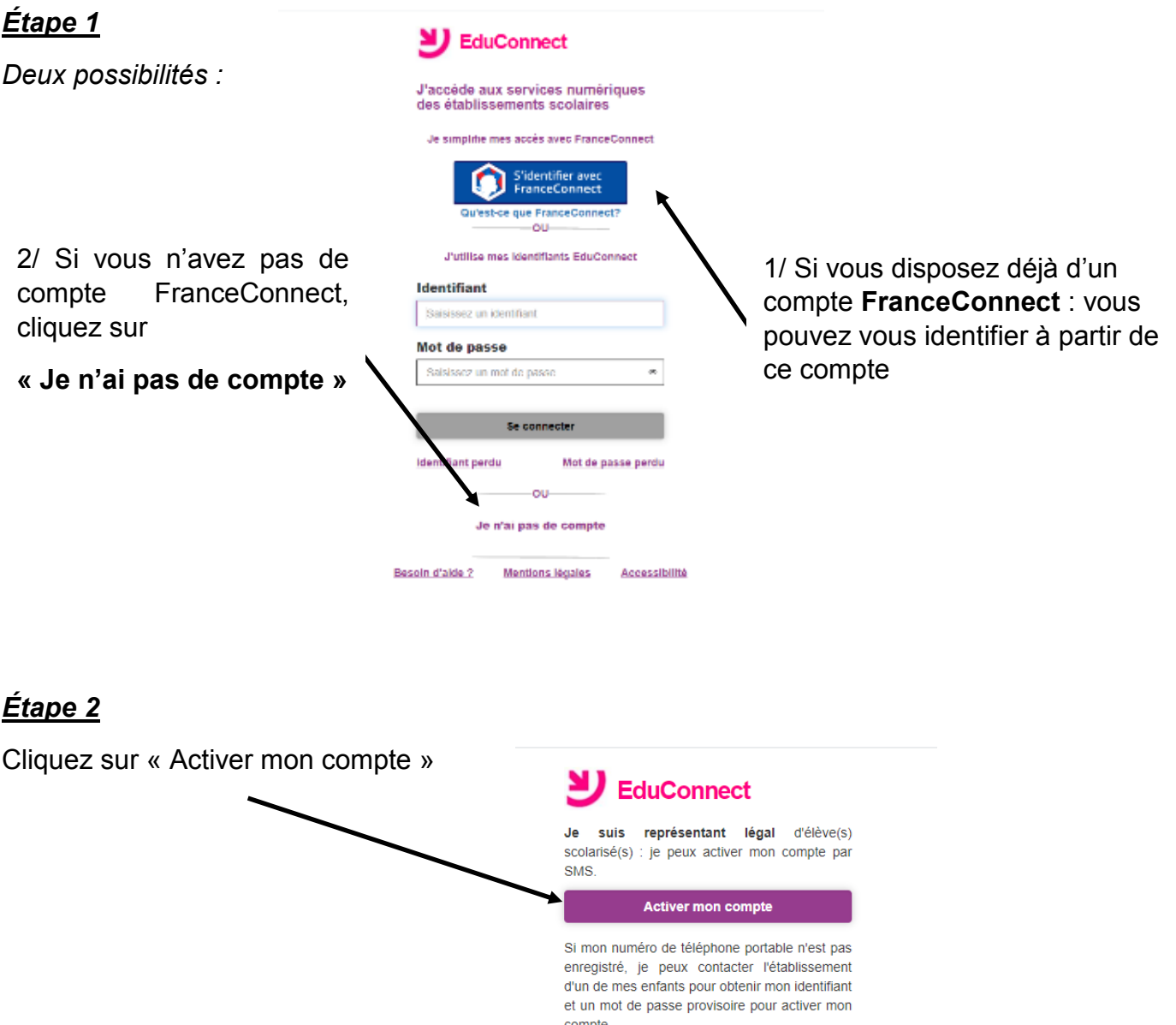

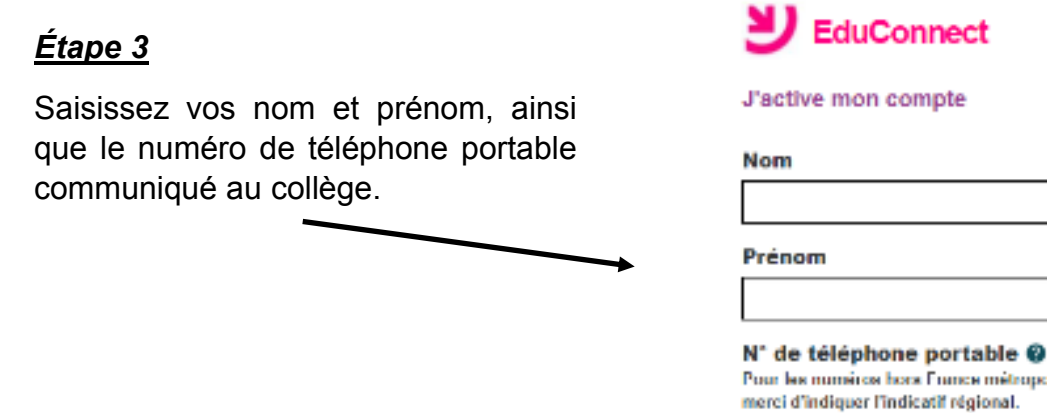

Cliquez ensuite sur « Recevoir mon code par SMS ».

*Si vous recevez un message d'erreur* 

*indiquant un numéro erroné, merci de contacter le collège (coordonnées indiquées en fin de ce message)*.

portable

a horx Ennice métropolitaine, l'indicatif régional.

Recevoir mon code SMS Je ne souhalte pas utiliser de téléphone

433 - 6 12 34 56 78

## *Étape 4*

Confirmez alors votre identité et saisissez les dates de naissance de vos enfants.

## *Étape 5*

Votre identifiant s'affiche. Choisissez votre mot de passe.

## **N'oubliez pas de mémoriser ces identifiant et mot de passe.**

Si vous rencontrez des difficultés pour créer votre compte **EduConnect**, je vous remercie de bien vouloir vous adresser au secrétariat du collège :

Edwige PERERA : [ce.0011301j@ac-lyon.fr](mailto:ce.0011301j@ac-lyon.fr) – 04 50 40 01 40

Je vous prie de recevoir, Madame, Monsieur, mes cordiales salutations.

Le principal

*P.S. : principes et avantages d'EduConnect :*

- *Une identité numérique unique pour le parent, avec un rapprochement automatique de la fratrie effectué (à valider lors de la première connexion) même pour des enfants scolarisés à la fois dans le premier et le second degré (y compris dans des académies différentes).*
- *Un compte unique conservé tout au long de la scolarité des enfants, même en cas de changement d'école, de degré, d'académie.*
- *Le traitement des données est placé sous la responsabilité du ministère et hébergé au niveau national.Une articulation avec FranceConnect, qui vous permet de vous connecter à partir d'un autre compte public (impots.gouv.fr, ameli.fr, etc).*